## **Redes de computadores (Examen final – Tercera Convocatoria - Curso 2017/18)**

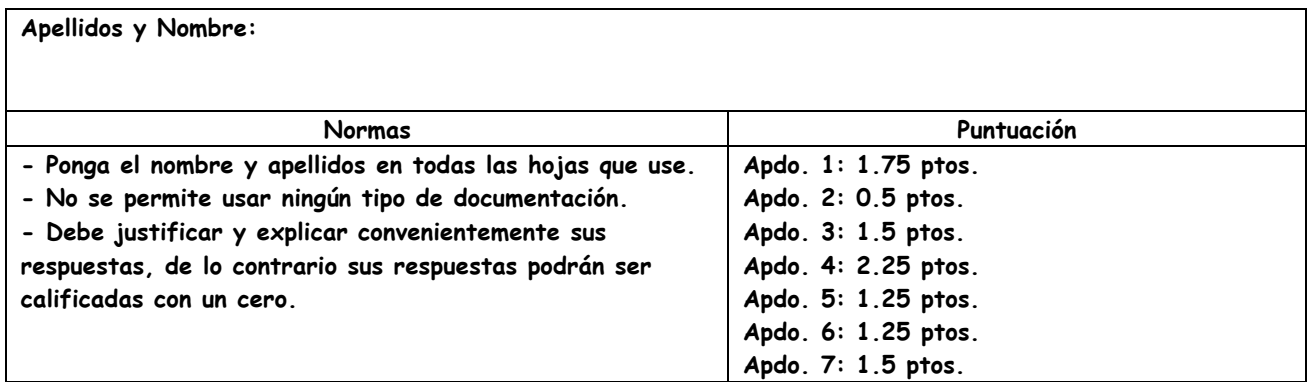

**PROBLEMA:** La empresa RedesDeComputadores S.A. ha recibido el bloque CIDR 101.110.119.128/27, por parte de su ISP. La configuración de la red diseñada por el administrador es la que se muestra en la Figura 1. En un primer momento, los dispositivos conectados son los que se muestran en la figura, pero se quiere dejar espacio de direccionamiento para conectar 6 PCs más al Hub 1. Los routers R1, R2 y R3 son propiedad de la empresa, conectándose a Internet por medio de Rext, propiedad del proveedor de servicios.

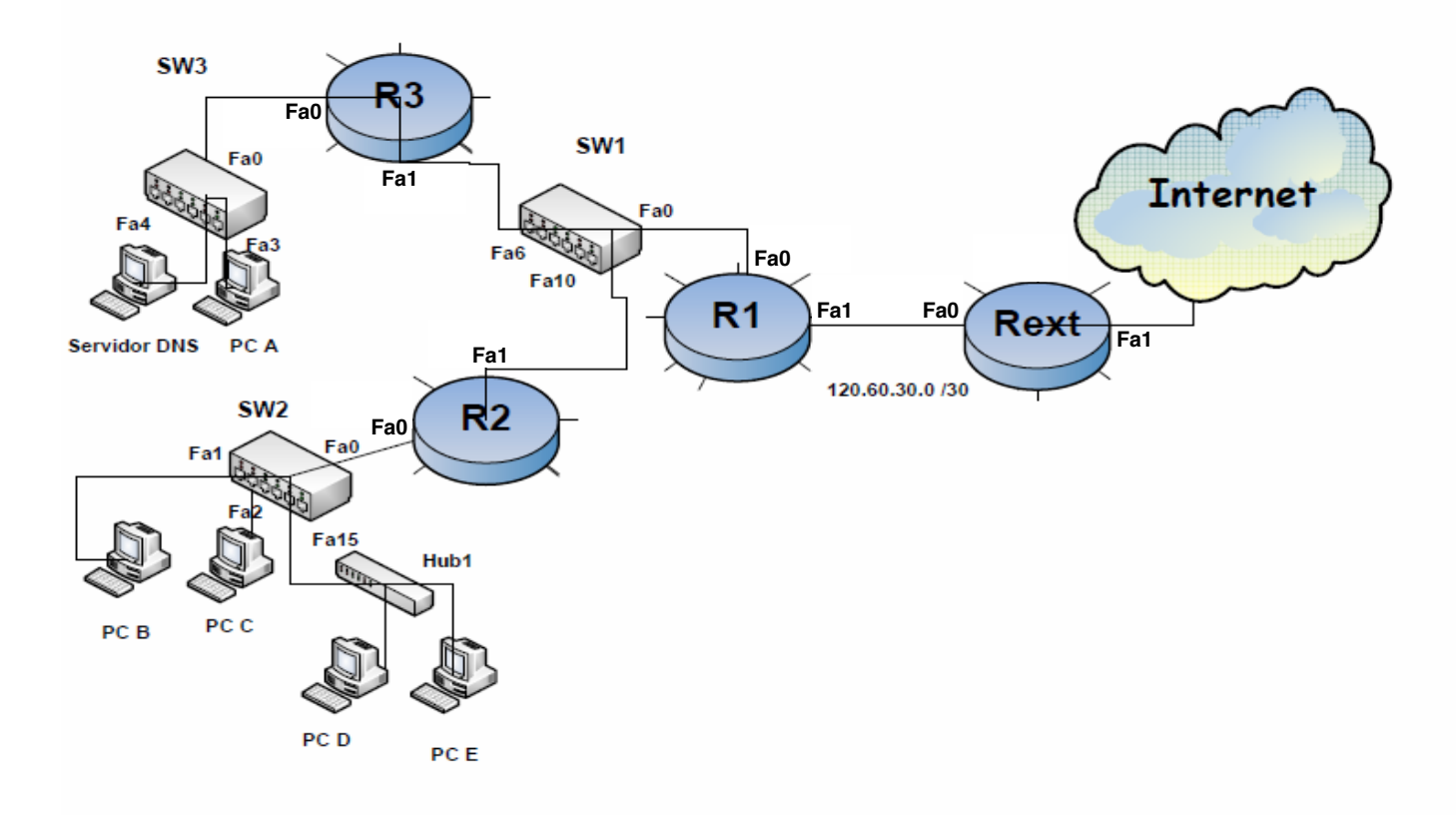

**Figura 1. Configuración de red.**

- 1. Realice un esquema de direccionamiento válido para la configuración dada. Debe indicar el identificador de red, la máscara de red (en notación decimal), y la dirección de broadcast dirigido, para cada una de las subredes. Intente dejar espacio para futuras subredes, si esto es posible,
- 2. Explique si es necesario implementar NAT en alguno de los routers.
- 3. Indique las direcciones IP de las interfaces de todos los routers y la tabla de enrutamiento del router R1, para que este se pueda comunicar con todas las subredes de la empresa y con Internet.
- 4. El PC A realiza una prueba de conectividad con el PC C usando la IP numérica de este. Indique el contenido de las tablas de conmutación de todos los switches y de las cachés ARP de PC A, R1, R2 y R3. Las direcciones MAC de los equipos de la red son 00:01:02:03:04:XX, donde XX tiene el valor indicado en la Tabla 1. Debe suponer para este apartado que inicialmente todas las tablas y cachés estaban vacías y que no es necesario considerar las marcas de tiempo.

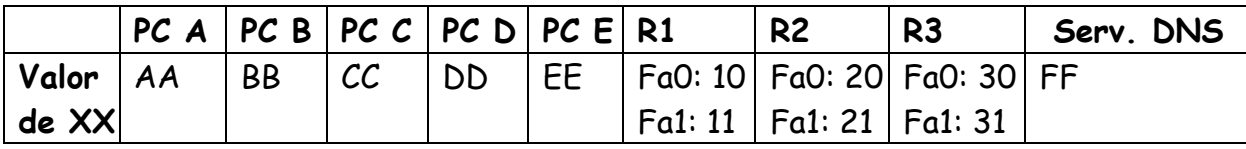

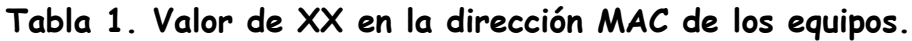

- 5. Suponga que, a los pocos segundos, cuando las cachés ya están llenas, se repite de nuevo la prueba de conectividad del apartado 4. Calcule el RTT experimentado entre el PC A y el PC C por una ICMP\_PDU de 48 bytes si el retardo de procesamiento de switches y routers es de 0,02 ms y considerando despreciables el retardo de cola y el de propagación.
- 6. A continuación, el PC B se descarga la página **www.peroque.es/loquepasa.html**, que se encuentra en un servidor de Internet. Se trata de una página web con texto plano de 400 bytes que tiene como objeto referenciado una imagen llamada **foto.jpg** con un tamaño de 2000 Bytes. Sabiendo que el PC B está capturando tráfico en Wireshark, indique, numere y ordene las tramas capturadas por dicho PC, describiendo muy brevemente cada una de ellas e indicando su IP destino. Se sabe que las DNS\_PDUs tienen un tamaño de 100 bytes, las HTTP\_PCI siempre tienen un tamaño de 240 bytes, que se utiliza HTTP persistente, que no se usa piggybacking, y que deben asentirse inmediatamente todos los datos.
- 7. Calcule el tiempo transcurrido desde que se inicia el proceso de la conexión TCP con el servidor web del apartado anterior hasta que se recibe la página web completa. Suponga despreciable el tiempo de transmisión de los segmentos en los que TCP\_UD=0, que todos los enlaces tienen el mismo ancho de banda y que el RTT entre el PC y el servidor web es de 0,8 ms.